Algunas aplicaciones del análisis de series de tiempo de imágenes satelitales de México

Inder Tecuapetla Gómez<sup>1</sup>

#### <sup>1</sup>CONACyT-CONABIO

Taller TATSSI: Primera Parte, Julio 18, 2019, CONABIO

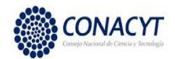

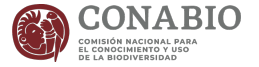

#### Nuestros datos

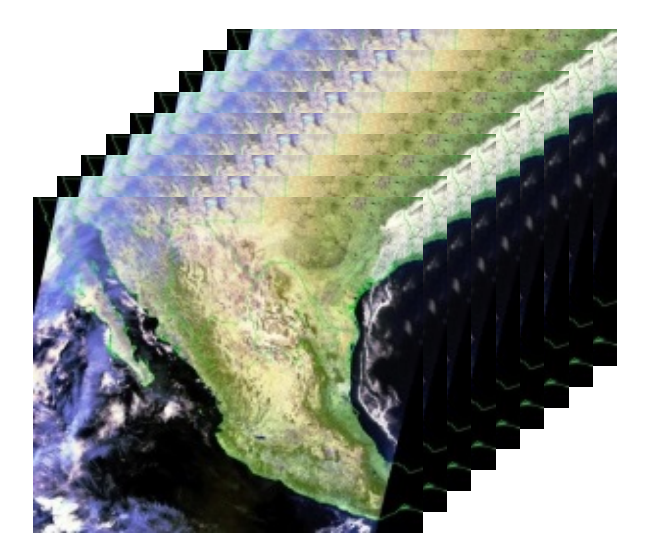

#### Nuestros datos

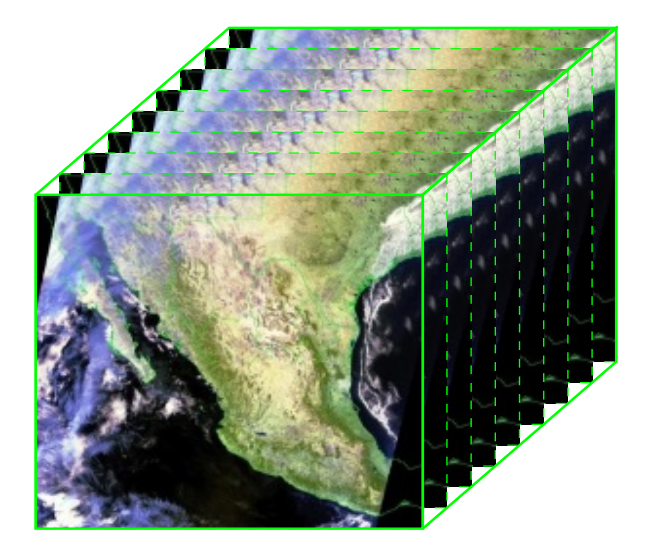

#### Nuestros datos

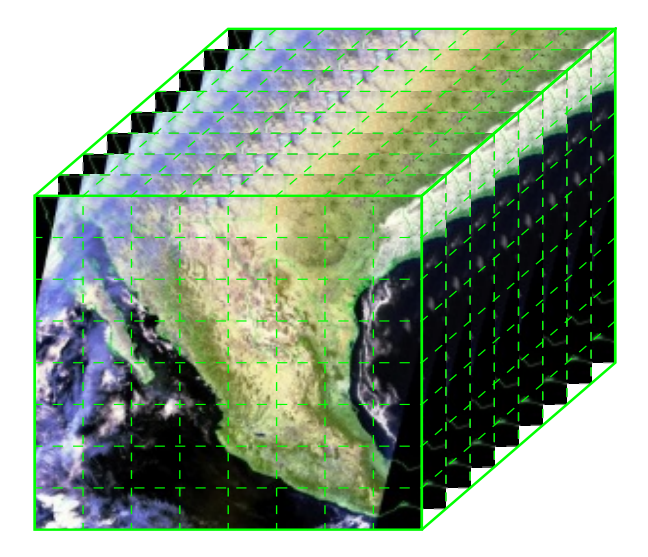

## Data cube (abstraction)

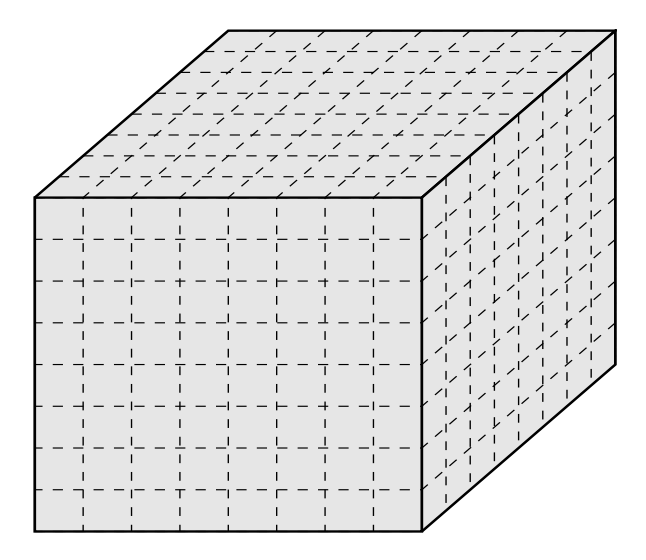

## Data cube (abstraction)

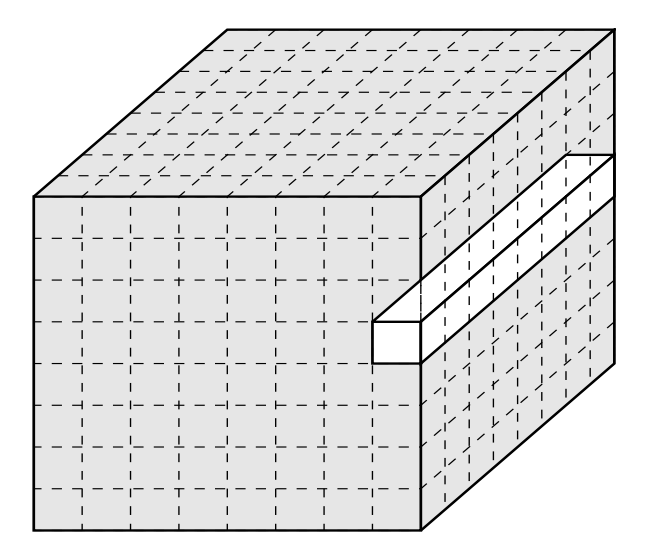

## Data cube (abstraction)

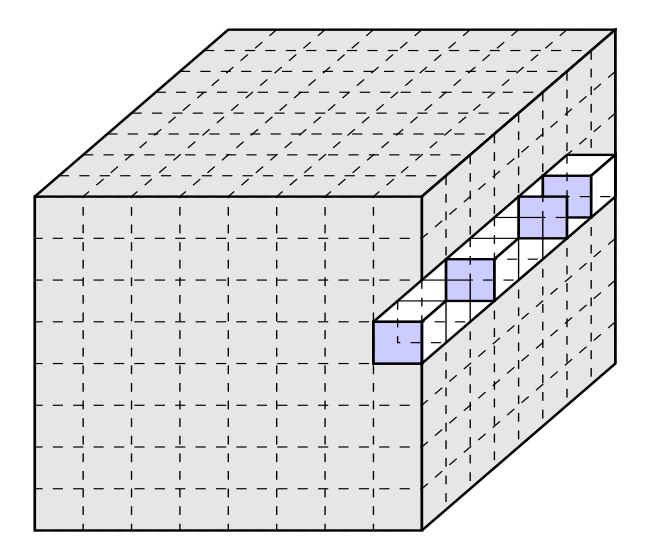

ESSENTIALLY, ALL MODELS ARE WRONG, BUT SOME ARE USEFUL.

GEORGE BOX (UNIVERSITY OF WISCONSIN)

### Temario

- **•** Sensors and data products: MODIS, Landsat
- Seasonal Trend Analysis: análisis armónico aplicado y análisis estadístico de tendencias
- **Estimación de puntos de cambio: BFAST**

## SENSORS & DATA **PRODUCTS**

## Adquiriendo datos

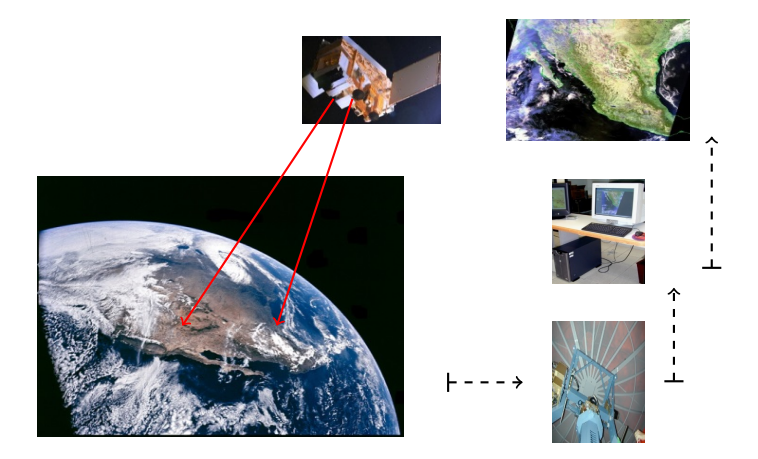

#### Datos de sensores remotos

Resolución temporal (↑), resolución espacial  $($  $\downarrow$  $)$ 

Resolución temporal  $(1)$ , resolución espacial (↑)

# Landsat SPOT RapidEye WV

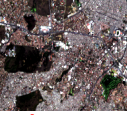

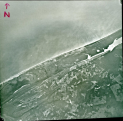

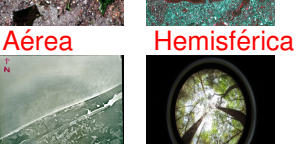

AVHRR MODIS

#### VIIRS

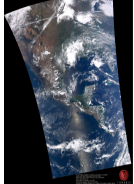

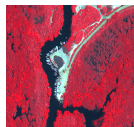

#### SEASONAL TREND ANALYSIS

## ANÁLISIS ARMÓNICO

### Series de tiempo (en algún lugar de Coahuila)

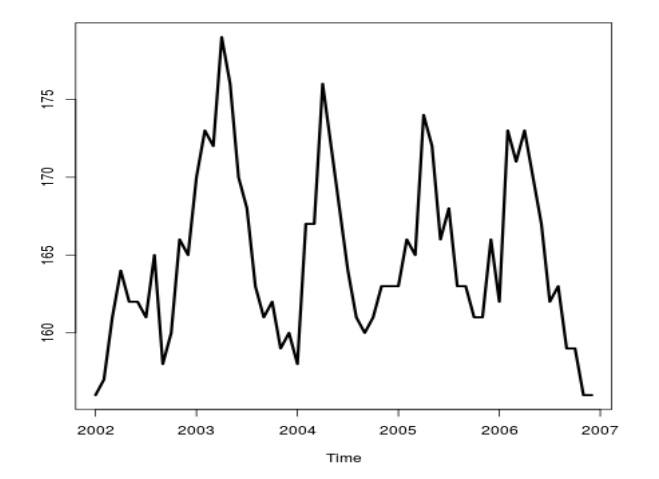

#### Series de tiempo (La Primavera, Jal.)

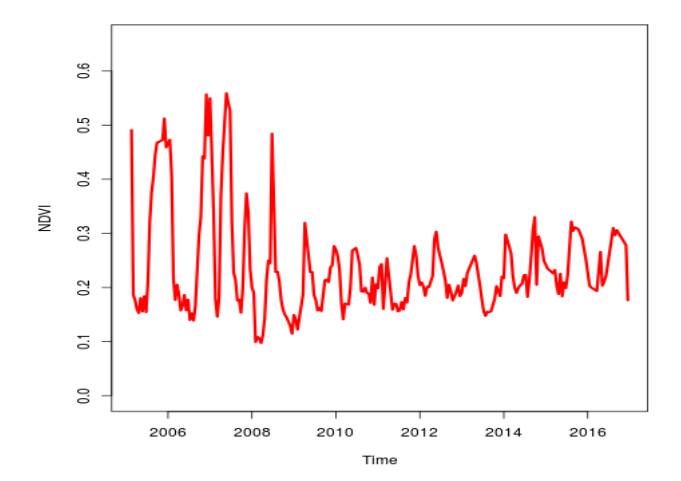

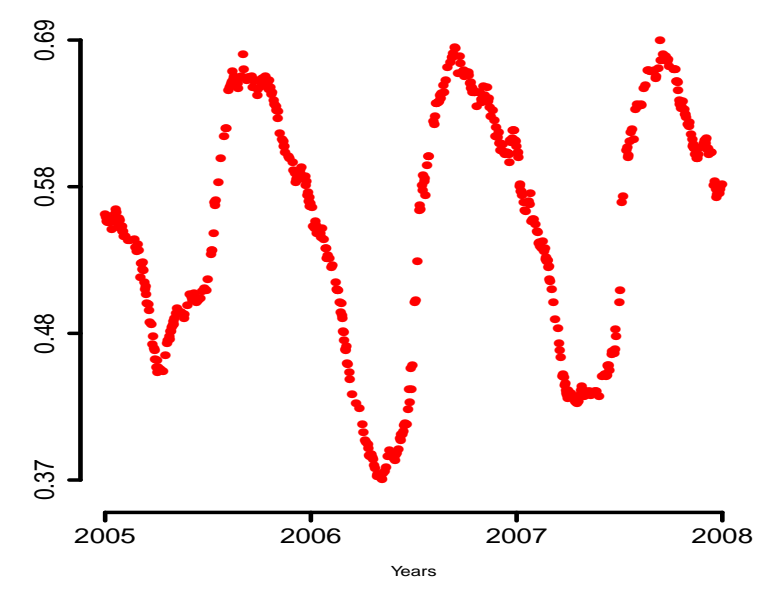

Podemos *suponer* que la serie de NDVI es periodica ´

- Podemos *suponer* que la serie de NDVI es periodica ´
- $\bullet$  Representación como serie infinita de Fourier:

$$
y_t = \frac{a_0}{2} + \sum_{n=1}^{\infty} \left\{ a_n \cos\left(\frac{2\pi nt}{L}\right) + b_n \sin\left(\frac{2\pi nt}{L}\right) \right\}
$$

 $n = \sqrt{a_n^2 + b_n^2}$ ,  $\tan(\phi_n) = \frac{b_n}{a_n}$ 

$$
= c_0 + \sum_{n=1}^{\infty} c_n \cos\left(\frac{2\pi nt}{L} - \phi_n\right)
$$

$$
\approx c_0 + \sum_{n=1}^{K} c_n \cos\left(\frac{2\pi nt}{L} - \phi_n\right)
$$

- Podemos *suponer* que la serie de NDVI es periodica ´
- $\bullet$  Representación como serie infinita de Fourier:

$$
y_t = \frac{a_0}{2} + \sum_{n=1}^{\infty} \left\{ a_n \cos\left(\frac{2\pi nt}{L}\right) + b_n \sin\left(\frac{2\pi nt}{L}\right) \right\}
$$

 $n = \sqrt{a_n^2 + b_n^2}$ ,  $\tan(\phi_n) = \frac{b_n}{a_n}$ 

$$
= c_0 + \sum_{n=1}^{\infty} c_n \cos\left(\frac{2\pi nt}{L} - \phi_n\right)
$$

$$
\approx c_0 + \sum_{n=1}^{K} c_n \cos\left(\frac{2\pi nt}{L} - \phi_n\right)
$$

 $\bullet$  { $c_n$ }, { $\phi_n$ } son determinados mediante mínimos cuadrados

## El ajuste

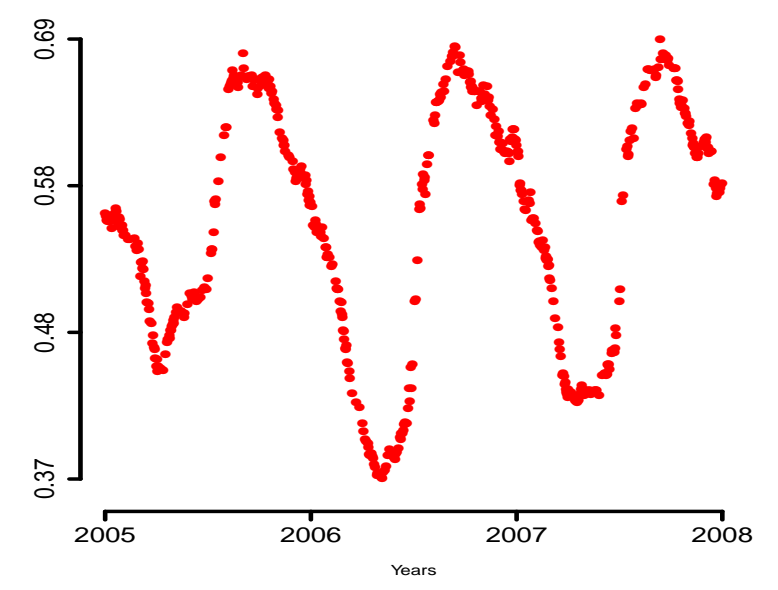

## El ajuste

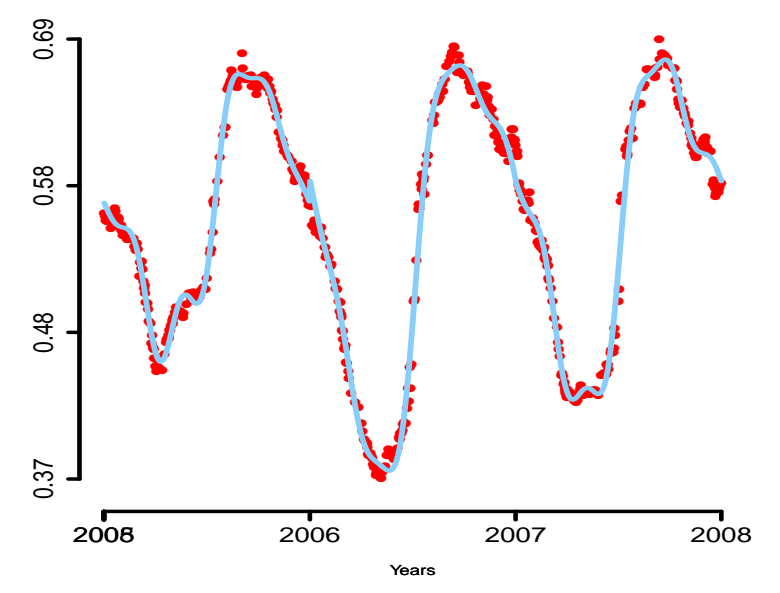

## ANÁLISIS DE TENDENCIAS

## Descomposición Trend + Seasonality + Noise

$$
Y_t = T_t + S_t + \varepsilon_t
$$

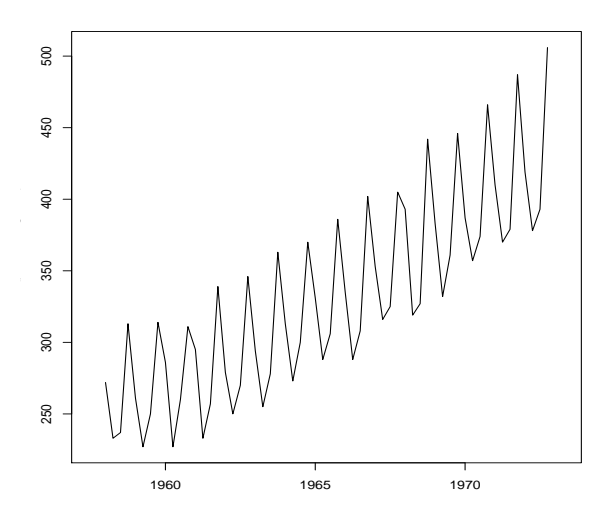

### MA vs. LOESS

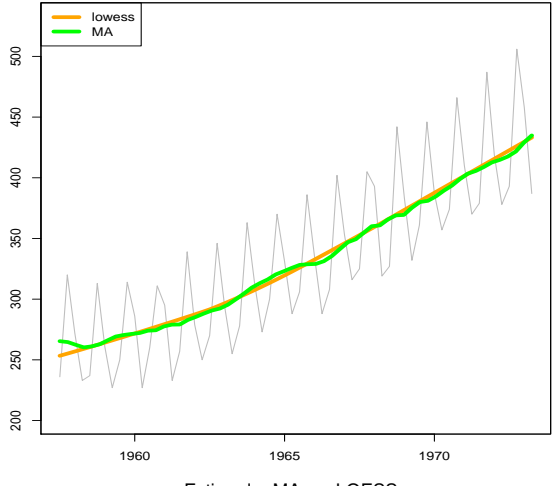

Estimador MA vs. LOESS

## MANN-KENDALL T E S T

#### Mann-Kendall test

- **M. G. Kendall:** Suppose that in the present population there is no relationship between the two qualities  $\bullet$ under consideration
- Esto puede interpretarse como:
	- **1** Los datos son no correlacionados
	- 2 Los datos son homoscedásticos
	- <sup>3</sup> Los datos no muestran una tendencia aparente
- El estadístico: .

$$
S = \sum_{i=1}^{n-1} \sum_{j=i+1}^{n} \text{sgn}(X_j - X_i),
$$

donde  $X_k$  representa la  $k$ -ésima observación, y

$$
\text{sgn}(\vartheta) = \begin{cases} 1 & \vartheta > 0 \\ 0 & \vartheta = 0 \\ -1 & \vartheta < 0 \end{cases}.
$$

## p-value (de manera general)

**1** Supongamos que  $W(X)$  es un estadístico tal que valores grandes de  $W(X)$ conceden evidencia en contra de la hipótesis nula  $H$ 

## p-value (de manera general)

- **1** Supongamos que  $W(X)$  es un estadístico tal que valores grandes de  $W(X)$ conceden evidencia en contra de la hipótesis nula  $H$
- Entonces el p-valor asociado a la hipótesis  $\mathcal{H}$  y al estadístico  $W(X)$  se define como:

$$
p(x) = \mathbf{P}\{W(\mathbf{X}) \geq W(x)\},\
$$

donde *x* representa valores observados (datos).

## p-value (de manera general)

- **1** Supongamos que  $W(X)$  es un estadístico tal que valores grandes de  $W(X)$ conceden evidencia en contra de la hipótesis nula  $H$
- Entonces el p-valor asociado a la hipótesis  $\mathcal{H}$  y al estadístico  $W(X)$  se define como:

$$
p(x) = \mathbf{P}\{W(\mathbf{X}) \geq W(x)\},\
$$

donde *x* representa valores observados (datos).

3 Un valor pequeño de  $p(x)$ , digamos menor que  $\alpha = 0.05$ , indica que es poco probable que el estadístico  $W(X)$  se encuentre por arriba del valor nominal *W*(*x*). De forma equivalente, podemos decir que es altamente probable que  $W(x)$  sea grande. Esto último nos permite rechazar la hipótesis nula  $H$ .

#### Mann-Kendall ...

**.** La versión estandarizada de S es:

$$
\mathcal{Z} = \begin{cases} \frac{S-1}{\sqrt{\textsf{VAR}(S)}} & S > 0 \\ 0 & S = 0 \\ \frac{S+1}{\sqrt{\textsf{VAR}(S)}} & S < 0 \end{cases}
$$

El p-value puede ser aproximado:

$$
\mathbf{P}\{|Z| > t_n\} = 1 - \mathbf{P}\{-t_n < Z < t_n\} = 1 - \Phi(t_n) + \Phi(-t_n))
$$
  
= 2\Phi(-t\_n)

## T H E I L - S E N TEST

#### Theil-Sen test

La pendiente de una aparente tendencia puede ser estimada mediante

$$
b = \text{mediana}\left(\frac{X_j - X_l}{j - l}\right), \text{ para todo } l < j
$$

- Este es un estimador de la pendiente no-paramétrico y robusto
- Con observaciones *X*1, *X*2, . . . , *Xn*−1, *Xn*: para cada *i*,

$$
I_i = (X[(i + 1) : n] - X[i])/([(i + 1) : n] - [i]),
$$

as´ı

$$
b=\text{median} \{l_i; 1\leq i\leq n-2\}
$$

## Ejemplo: Maxau

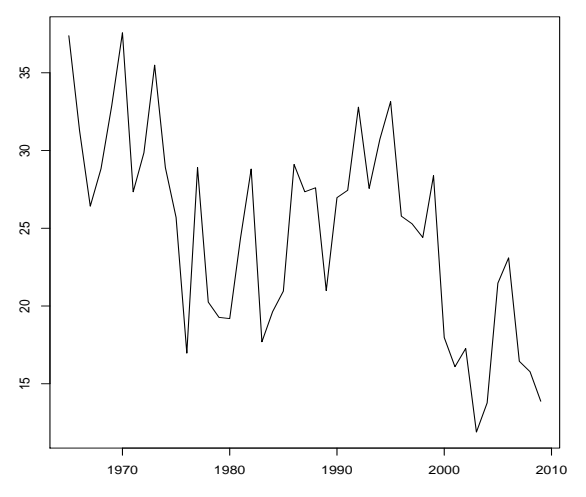

Aparente tendencia lineal decreciente

```
Mann-Kendall trend test
```

```
data: maxau[, "s"]
 z = -3.8445, n = 45, p-value = 0.0001208alternative hypothesis: true S is not equal to 0
 sample estimates:
         S varS tau
-394.0000000 10450.0000000 -0.3979798
```
### Maxau's trend

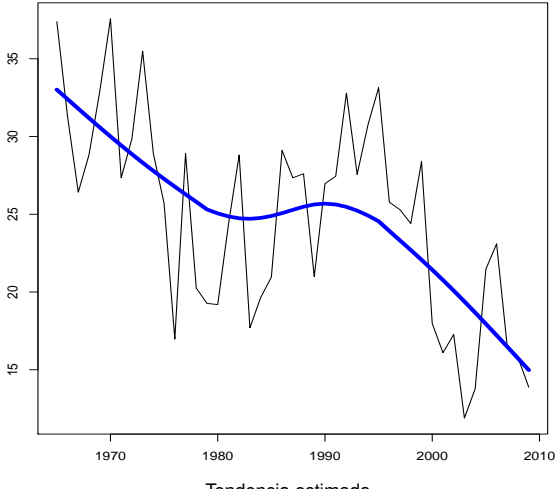

Tendencia estimada

<sup>1</sup> Supongamos que tenemos una serie de tiempo de la forma

 $(y_{1, A_1} \ y_{2, A_1} \ \cdots \ y_{p, A_1} \ y_{1, A_2} \ \cdots \ y_{p, A_2} \ \cdots \ y_{1, A_N} \ \cdots \ y_{p, A_N})$ 

<sup>1</sup> Supongamos que tenemos una serie de tiempo de la forma

$$
(y_{1,A_1}, y_{2,A_1}, \cdots, y_{p,A_1}, y_{1,A_2}, \cdots, y_{p,A_2}, \cdots, y_{1,A_N}, \cdots, y_{p,A_N})
$$

2 Aplicando Análisis Armónico podemos estimar, por ejemplo,

$$
c_{0,1:N}=(c_{0,A_1} \quad c_{0,A_2} \quad \cdots \quad c_{0,A_N,})
$$

recuerda que  $c_0$  representa el coeficiente de la primera armónica en la representación de Fourier

<sup>1</sup> Supongamos que tenemos una serie de tiempo de la forma

 $(y_{1, A_1} \ y_{2, A_1} \ \cdots \ y_{p, A_1} \ y_{1, A_2} \ \cdots \ y_{p, A_2} \ \cdots \ y_{1, A_N} \ \cdots \ y_{p, A_N})$ 

2 Aplicando Análisis Armónico podemos estimar, por ejemplo,

$$
c_{0,1:N} = (c_{0,A_1} \quad c_{0,A_2} \quad \cdots \quad c_{0,A_N,})
$$

recuerda que *c*<sub>0</sub> representa el coeficiente de la primera armónica en la representación de Fourier

**3** Aplicando Análisis de Tendencias a  $c_{0,1:N}$  podemos determinar (mediante una prueba de hipótesis) si existe evidencia estadística de tendencia, a lo largo de *N* años, en la primera armónica

<sup>1</sup> Supongamos que tenemos una serie de tiempo de la forma

 $(y_{1, A_1} \ y_{2, A_1} \ \cdots \ y_{p, A_1} \ y_{1, A_2} \ \cdots \ y_{p, A_2} \ \cdots \ y_{1, A_N} \ \cdots \ y_{p, A_N})$ 

2 Aplicando Análisis Armónico podemos estimar, por ejemplo,

$$
c_{0,1:N}=(c_{0,A_1} \quad c_{0,A_2} \quad \cdots \quad c_{0,A_N,})
$$

recuerda que *c*<sub>0</sub> representa el coeficiente de la primera armónica en la representación de Fourier

- **3** Aplicando Análisis de Tendencias a  $c_{0,1:N}$  podemos determinar (mediante una prueba de hipótesis) si existe evidencia estadística de tendencia, a lo largo de *N* años, en la primera armónica
- <sup>4</sup> [Ronald Eastman et al. \(2009\)](#page-52-0)

## Aplicación: STA Marismas Nacionales

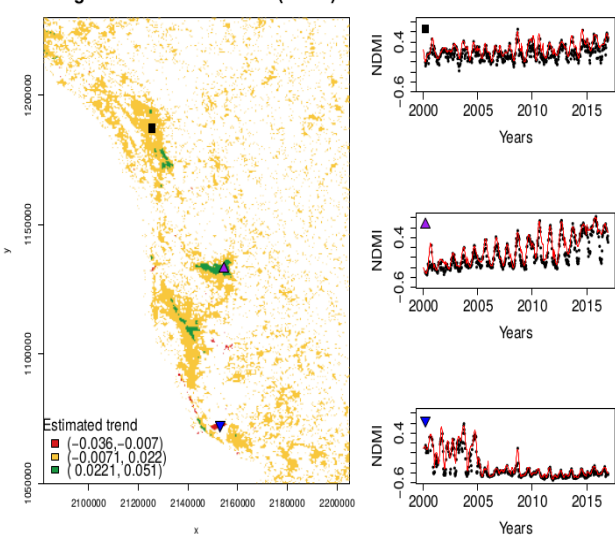

Significant trend in mean (at 5%)

## PUNTOS DE CAMBIO

### BFAST [Verbesselt et al. \(2010\)](#page-52-1)

- **Breaks For Additive Seasonal and Trend (BFAST) de Verbesselt et al. (2010)**
- Este metodo detecta cambios significativos en los componentes de tendencia y ´ temporalidad
	- <sup>1</sup> En tendencia esto frecuentemente indica disturbios (e.g. incendios, ataques de insectos)
	- 2 En temporalidad puede indicar cambios en la fenología (e.g. cambio en el tipo de cobertura de suelo)
- **BFAST** iterativamente estima el *tiempo* y el *número de cambios*, caracteriza un cambio por su *magnitud* y *direccion´*
- $\bullet$  Este método no es específico para un tipo particular de datos, puede aplicarse a series de tiempo sin tener que normalizar por tipo de cobertura de suelo, seleccionar un periodo de referencia o un cambio de trayectoria

#### El modelo: tendencia

De forma general se supone que los datos satisfacen:

$$
Y_t = T_t + S_t + e_t, \quad t = 1, \ldots, n
$$

 $\bullet$  Se supone que  $T_t$  es lineal a pedazos, con puntos de cambio  $\tau_1, \ldots, \tau_m$  $(\tau_0 = 0)$ :

 $\mathcal{T}_t = \alpha_j + \beta_j t, \quad \tau_{i-1} \leq t \leq \tau_j$ 

**Magnitud:** Diferencia entre *T*<sub>τ*j*−1</sub> y *T*<sub>τ*j*</sub>:

$$
Magnitude = (\alpha_{j-1} - \alpha_j) + (\beta_{j-1} - \beta_j) t
$$

 $\bullet$  **Dirección:** Dada por la pendiente de  $T_t$  antes y después del cambio abrupto: β*j*−1, β*<sup>j</sup>*

#### El modelo: temporalidad

- El componente temporal permanece fijo entre puntos de cambio
- Los puntos de cambio en temporalidad se asumen distintos a aquellos en tendencia
- Con puntos de cambio  $\tau_1^S, \ldots, \tau_m^S$ , se supone:

 $S_t =$  $\int \gamma_{i,j}$  si el tiempo *t* está en temporada i , *i* = 1, . . . , *s* − 1  $-\sum_{i=1}^{s-1} \gamma_{i,j}$  si el tiempo *t* está en temporada 0

donde *s* es el periodo de temporalidad (e.g. el número de observaciones por año)

 $\bullet$  Modelo de regresión con *s* − 1 variables temporales *dummy*:

$$
S_t = \sum_{i=1}^{s-1} \gamma_{i,j} (d_{t,i} - d_{t,0}),
$$

donde *dt*,*<sup>i</sup>* = 1 cuando *t* esta en la temporada ´ *i* y 0 en otro caso

,

## El algorithmo

- $\bullet$  Obtener  $\hat{S}_t$  utilizando la descomposición STL
- 2 Un estadístico determina si existen puntos de cambio en la tendencia; los puntos de cambio  $(\tau_1, \ldots, \tau_m)$  se estiman usando la series con temporalidad removida,  $Y_t - \widehat{S}_t$
- **3** Los estimadores de  $\alpha_j$  y  $\beta_j$  se determinan mediante una regresión robusta; se estima la tendencia,  $\hat{T}_t = \hat{\alpha}_i + \hat{\beta}_i t$ , para  $t = \hat{\tau}_{i-1} + 1, \ldots, \hat{\tau}_i$
- 4 Un estadístico determina si existen puntos de cambio en la temporalidad; los puntos de cambio ( $τ_1^S, …, τ_m^S$ ) se estiman usando la series con tendencia removida,  $Y_t - \widehat{T}_t$
- <sup>5</sup> Los coeficientes de temporalidad, γ*i*,*j*, *j* = 1, . . . , *m* e *i* = 1, . . . , *s* − 1 se calculan mediante regresión no paramétrica; se estima el componente temporal,  $\widehat{S}_t = \sum_{i=1}^{s-1} \widehat{\gamma}_{i,j} (d_{t,i} - d_{t,0})$ , para  $t = \widehat{\tau}_{j-1}^S + 1, \ldots, \widehat{\tau}_j^S$

## BFAST (a nivel pixel)

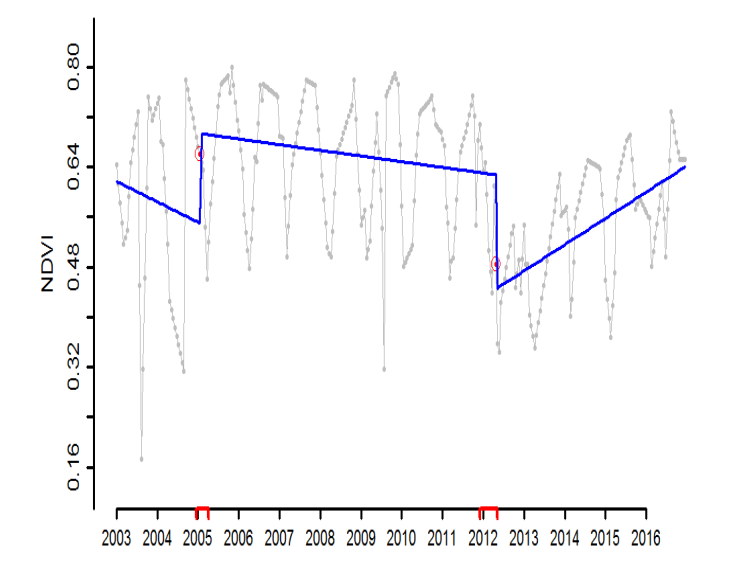

## BFAST (a nivel pixel)

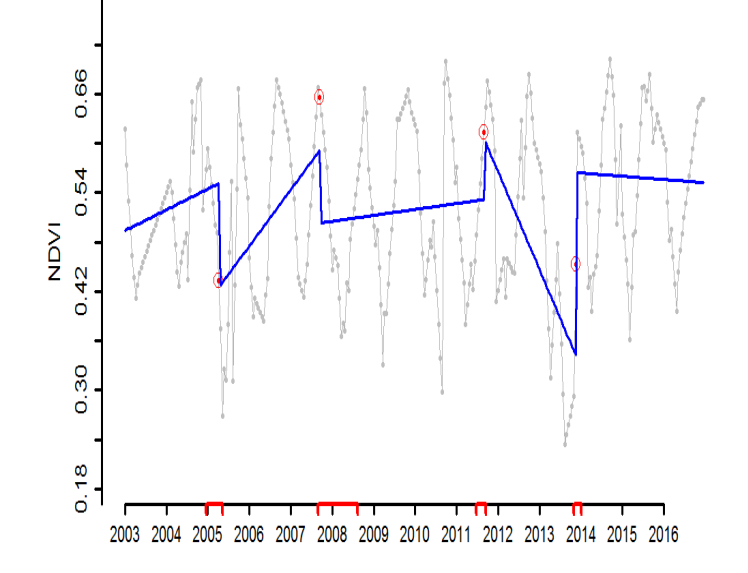

#### Proxy burn severity maps

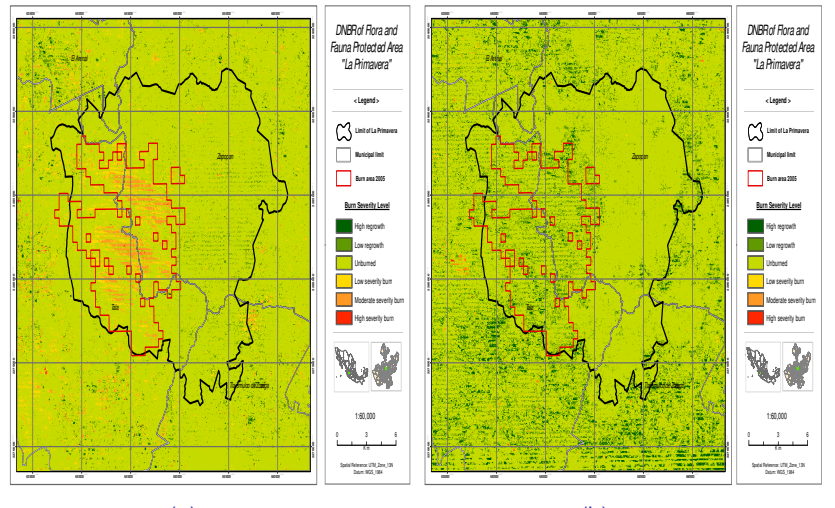

(a) 2005

(b) 2006

#### Proxy burn severity maps

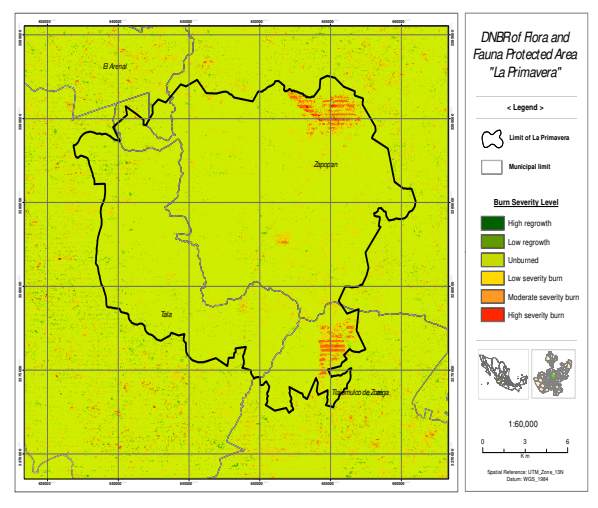

2008

#### Proxy burn severity maps

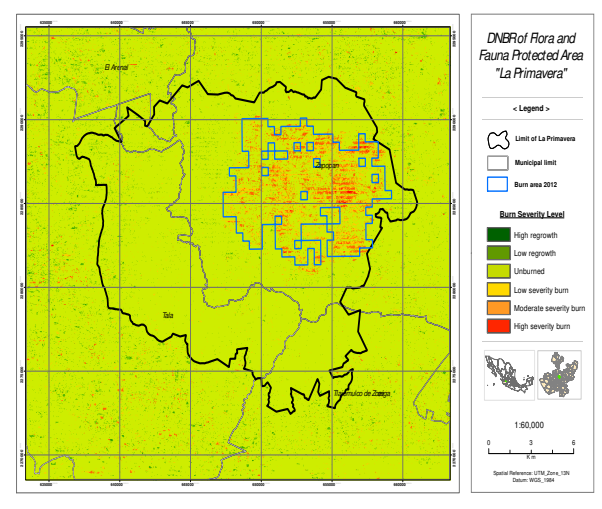

2012

## THAT'S ALL FOLKS!

- <span id="page-52-0"></span>Ronald Eastman, J., Sangermano, F., Ghimire, B., Zhu, H., Chen, H., Neeti, N., Cai, Y., Machado, E. A., and Crema, S. C. (2009). Seasonal trend analysis of image time series. *International Journal of Remote Sensing*, 30(10):2721–2726.
- <span id="page-52-1"></span>Verbesselt, J., Hyndman, R., Newnham, G., and Culvenor, D. (2010). Detecting trend and seasonal changes in satellite image time series. *Remote Sens. Environ.*, 114(1):106 – 115.